## **EPeditor : Axes Control (HMI type: EP314) – ZRN control – Stepping motor**

♦Wiring diagram

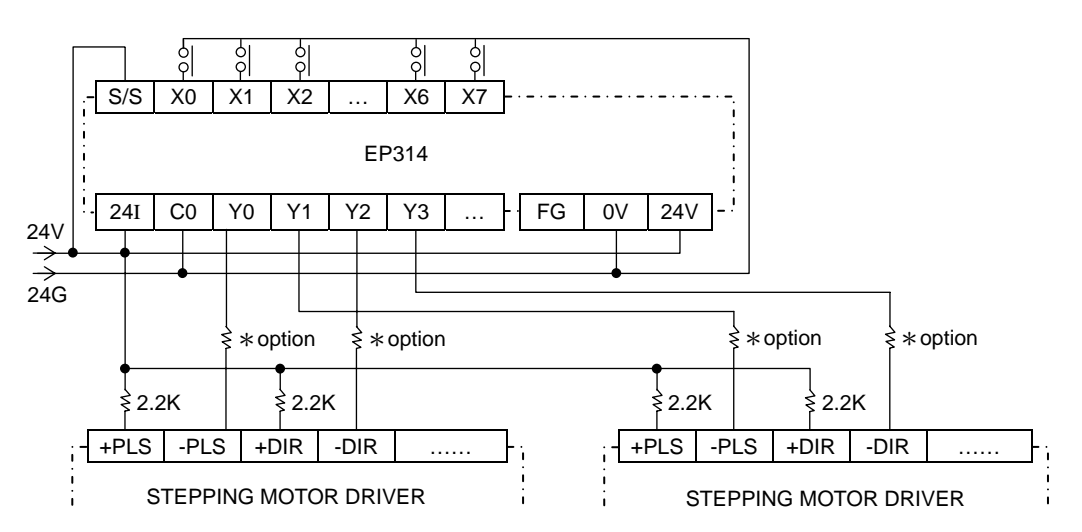

♦Parameter setting of EpEditor :

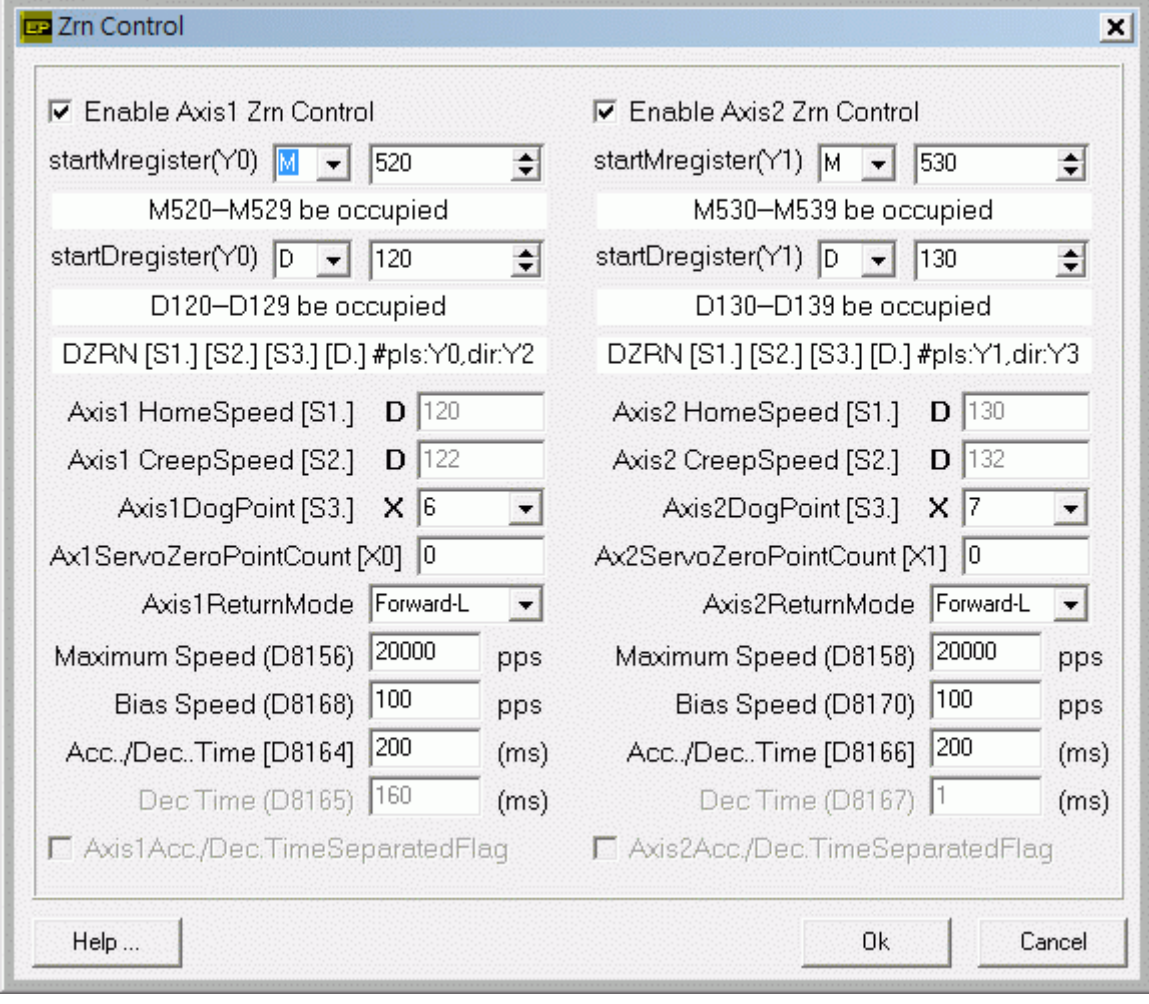

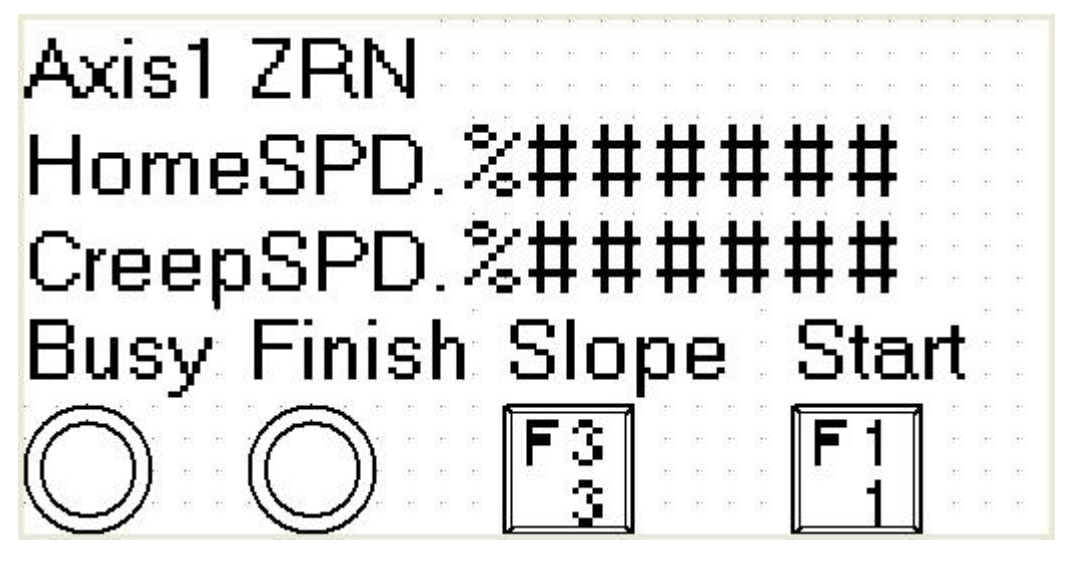

Press [SFT]+[F1](M520) once under this screen, Axis1 starts to execute zero-return During zero-return, Busy indicator (M522) will be ON HomeSPD. [D121,D120] : input Search HomeSpeed of Axis1. It is ineffective to change speed during operation. Bias speed≦HOME speed≦Maximum speed CreepSPD. [D123,D122] : input Search CreepSpeed of Axis1. It is ineffective to change speed during operation. Bias speed≦Creep speed≦32767 pps When zero-return is finished, Finish indicator (M527) will be ON. To press [SFT]+[F3](M523) can set with or without slope stop when it stops. **< Screen 2 of example >** 

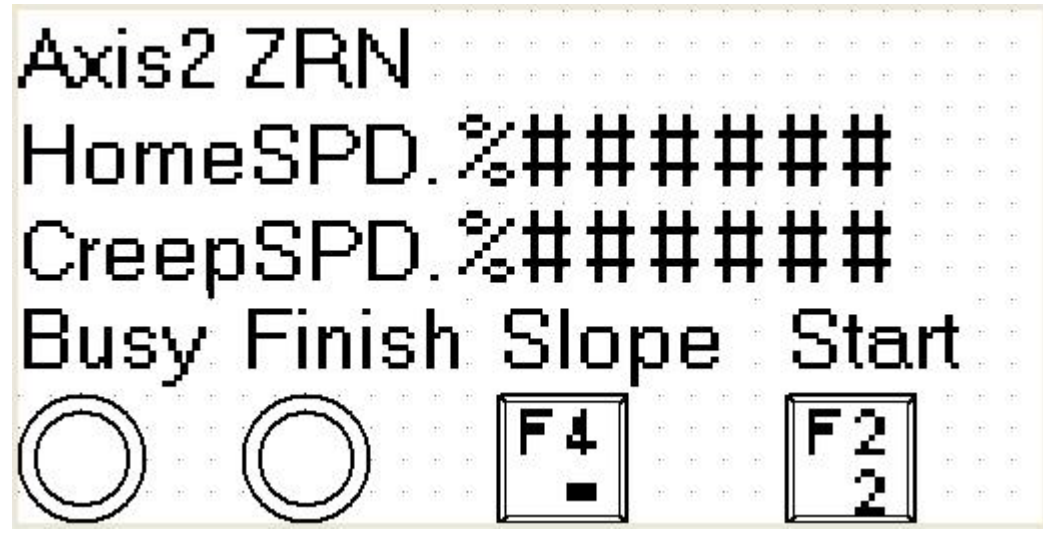

Press [SFT]+[F2](M530) once under this screen, Axis2 starts to execute zero-return

During zero-return, Busy indicator (M532) will be ON

HomeSPD. [D131,D130] : input Search HomeSpeed of Axis2. It is ineffective to change speed during operation. Bias speed≦HOME speed≦Maximum speed

CreepSPD. [D133,D132] : input Search CreepSpeed of Axis2. It is ineffective to change speed during operation. Bias speed≦Creep speed≦32767 pps

When zero-return is finished, Finish indicator (M537) will be ON.

To press [SFT]+[F4](M533) can set with or without slope stop when it stops.